あしきた町議会だより

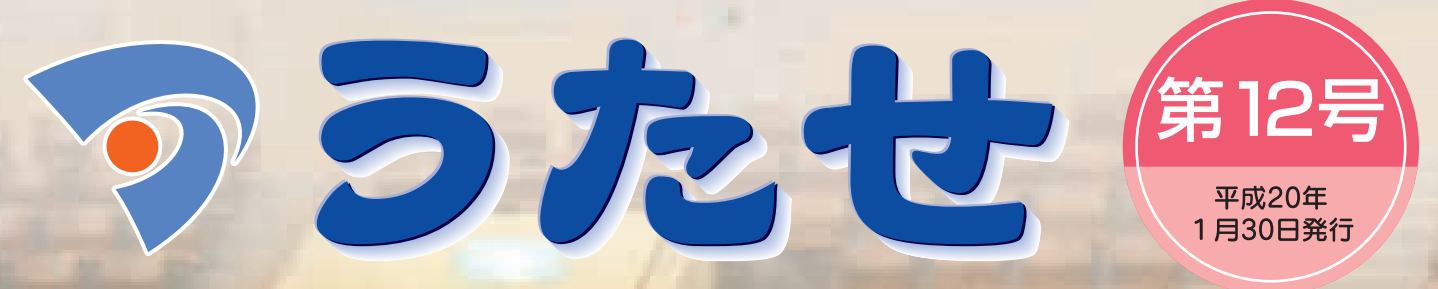

代表副辞を述べる新成人

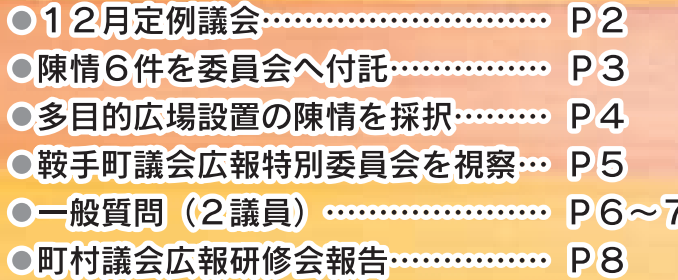

三十歳の抱負

交通安全宣言

発行/熊本県芦北町議会 編集/議会広報特別委員会 TEL(0966)82-2511 FAX(0966)82-2894

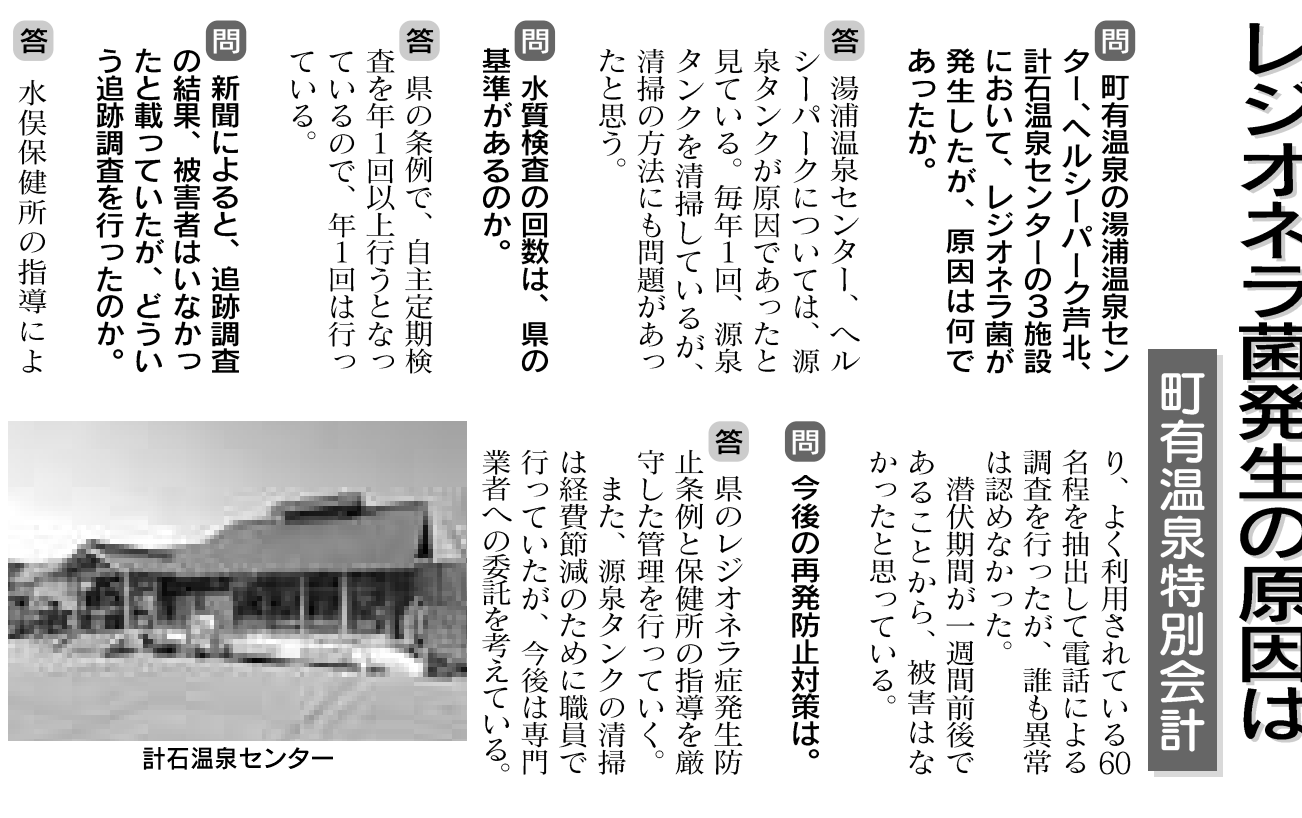

## 陳情6件を委員会へ付託

12月定例議会に6件の陳情が提出され審査の結果、所管の委員会へ付託した。

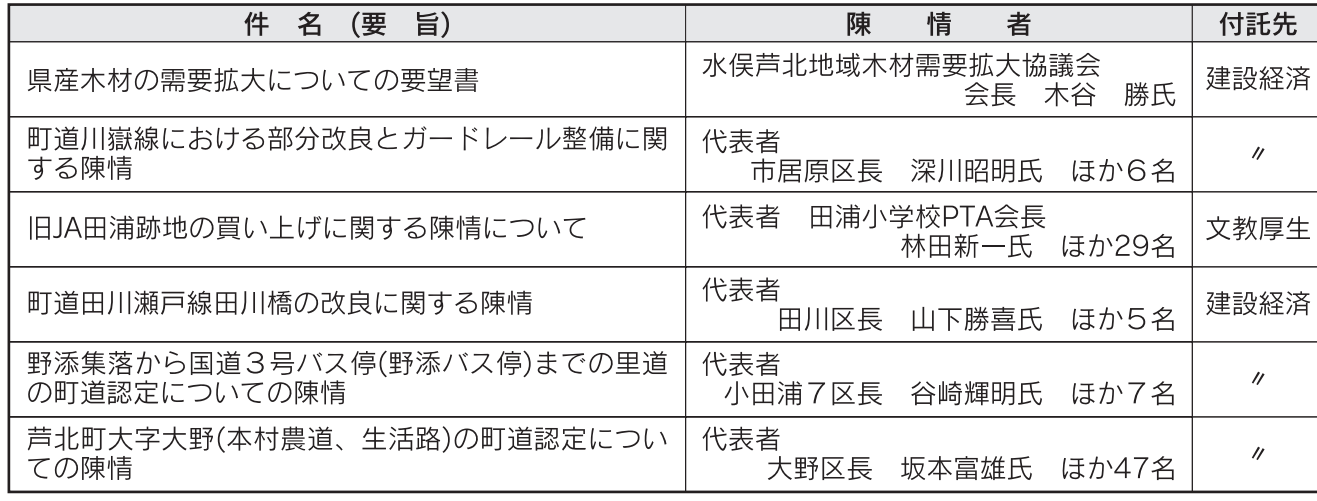

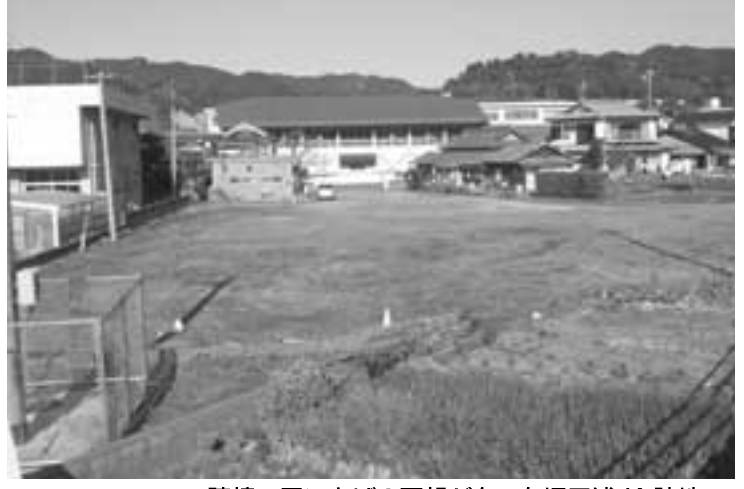

陳情で買い上げの要望があった旧田浦 JA 跡地

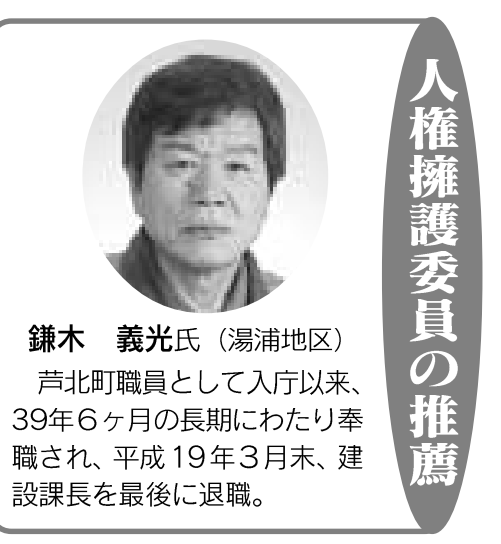

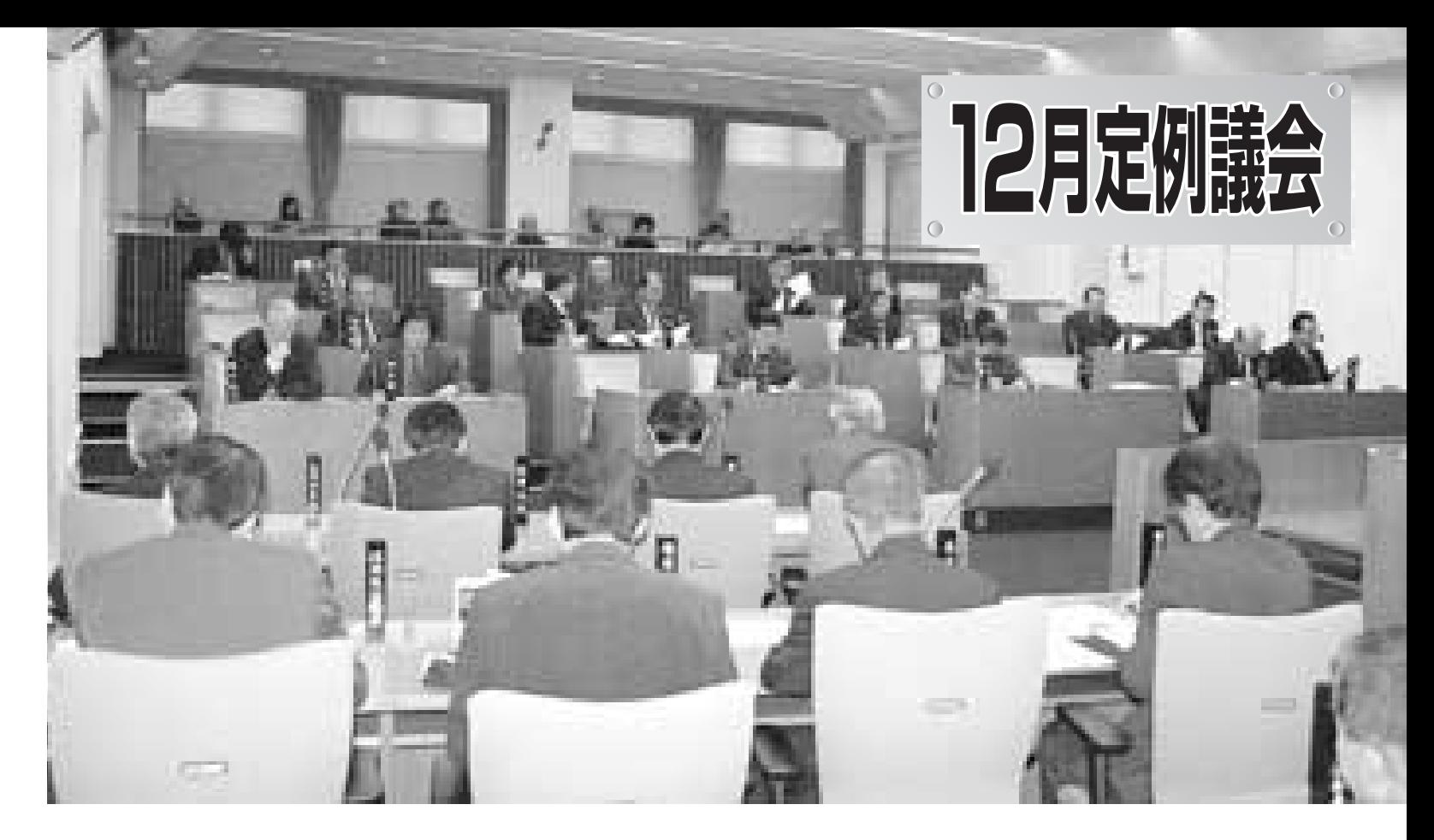

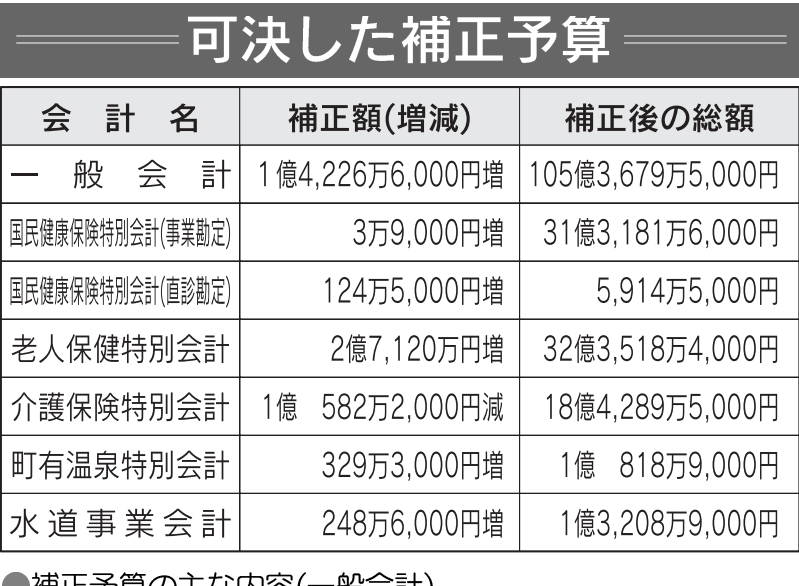

●補止予算の王な内容(一般会計)

- ・身体障害者更生医療給付委託料…………… 550万円
- ・国見地区基盤整備工事 ……………………………………… 92 万円 ・地域総合整備資金貸付金 ………………………… 1 億円
- ・消防施設整備工事 ……………………………… 200 万円

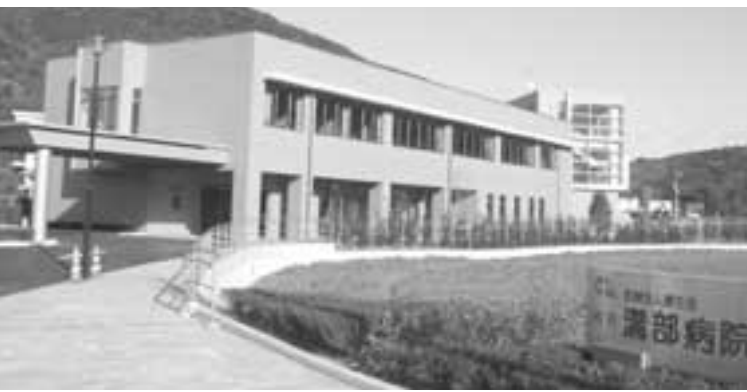

地域総合整備資金貸付金適用の溝部病院

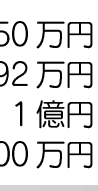

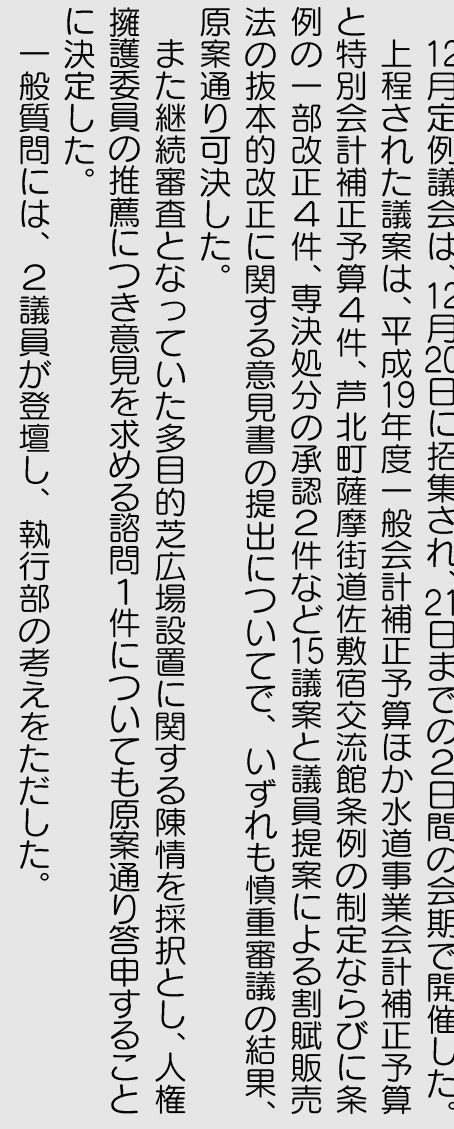

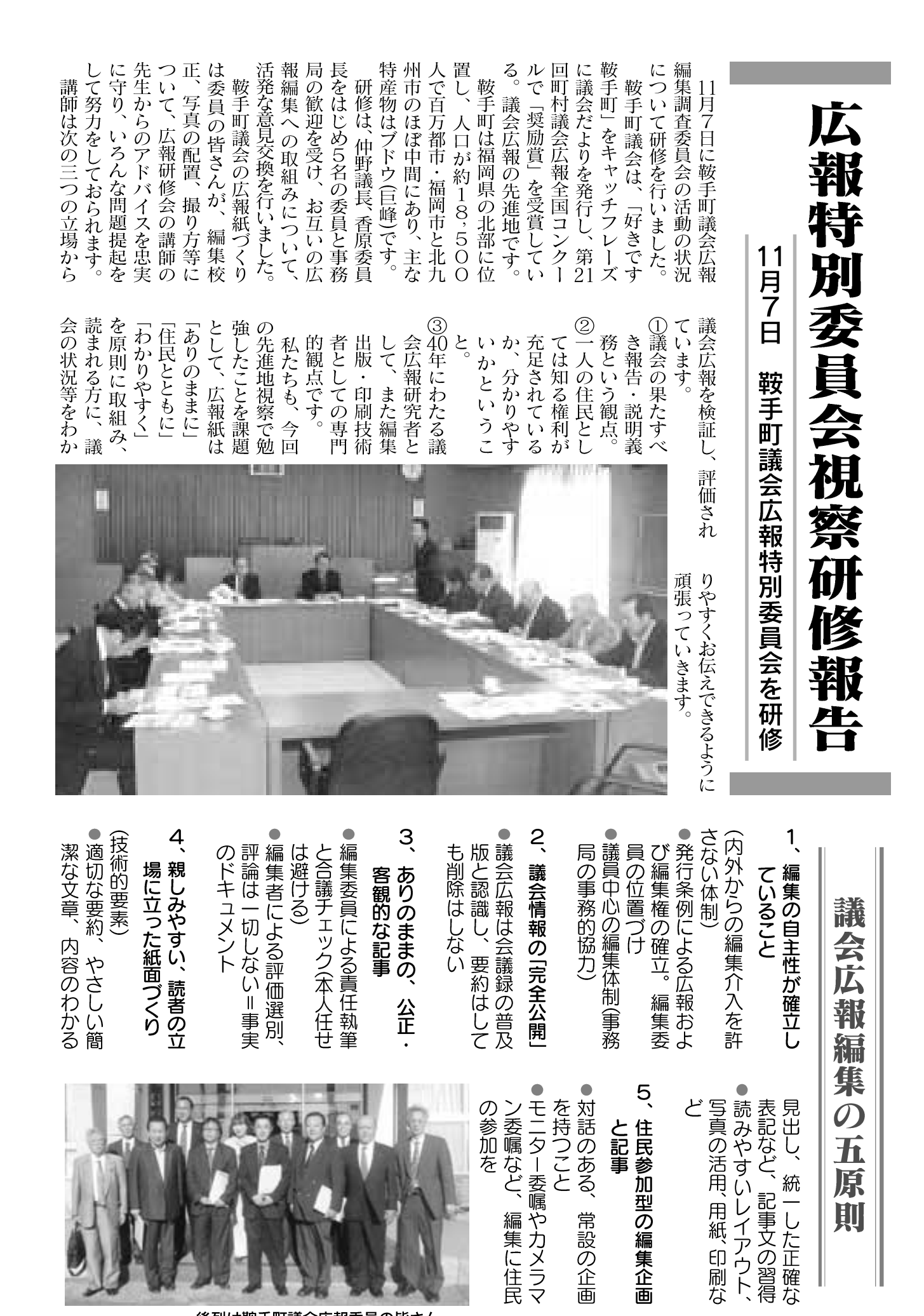

常設の企画

多目的広場設置の除情を探決

6月定例議会において、当委員会に付託され、閉会中の継続審査としておりました、多目的芝広場設置 に関する陳情の審査を行いましたので、その経過と結果を申し上げます。

本件は、陳情者であります芦北町グラウンドゴルフ協会、坂口義人氏ほか、1,810名から提出されたも のですが、この陳情書は田浦の岩崎埋立地に多目的芝広場の造成(グラウンドゴルフ標準コース4~6面) と付帯設備としてトイレ、倉庫、給排水設備、休憩所、植樹、駐車場などを備えた芝広場の設置に関する 陳情であります。

当委員会では、関係する担当課長の出席を求め、岩崎埋立地の総合グラウンド用地としての土地購入の 経緯と、今後、運動公園としての計画の推進の考えなどについて説明を受け、これを参考に慎重に審議を 行いました。

- 各委員からは、
- とではなくて、いろんなスポーツのできる配置計画をつくり、計画を進めてほしい。
- ●芦北のサッカーチームは水俣のエコパークにある芝広 場を借りて練習や大会を開催している。広い場所でフ ラットな芝広場ができると、大会誘致などもできる可 能性がある。
- ●岩崎埋立地は中心地で良い場所であるが、活用法が見 出せず、現在に至っている。駅も近いし、計画次第で は芦北の宝になる場所と思っているとの意見がありま  $Ut$

主な質疑は、面積が4.4ヘクタールということだが、 全面芝生で覆うのかとの質疑に対し、 まだ白紙の状態 であるので、今後計画等を詰めていきたいとの回答で した。

この件については、質疑後、討論もなく、全会一致で 採択するものと決定いたしました。

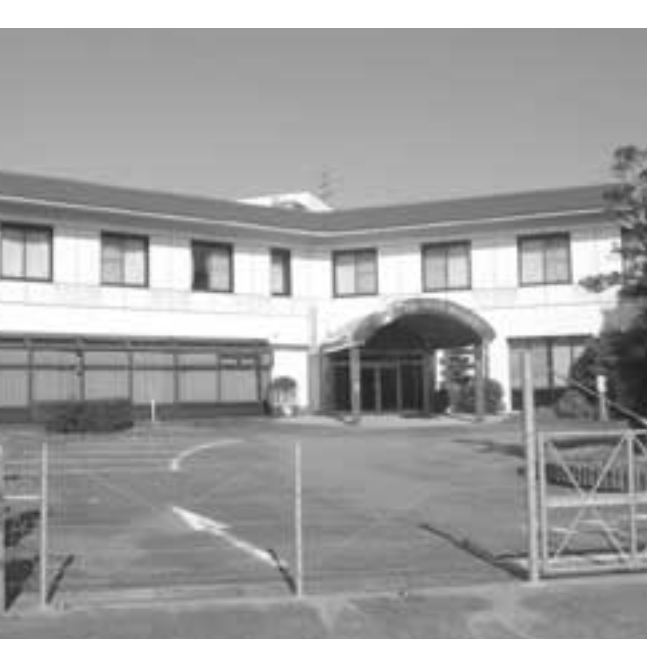

町が購入したブルーマリンあしきた跡地

則

後列は鞍手町議会広報委員の皆さん

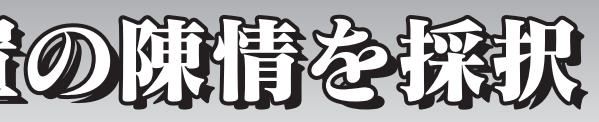

### 文教厚生常任委員長報告

●グラウンドゴルフはスポーツとして、子どもからお年寄りまで幅広く普及している。全面芝生というこ

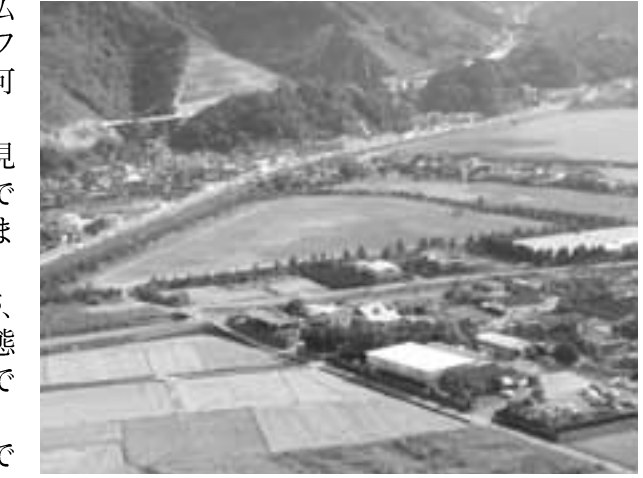

岩崎埋立地

契約の締結3件ならびに算、財産の取得、工事請負成19年度一般会計補正予成19年度一般会計補正予 会を10月29日に開催した。 平成19年第6回臨時議 の6議案で、  $\boldsymbol{2}$  $\vec{z}$ 事請負契約の変更1 5 審議の結果 en de la posta de la construction de la construction de la construction de la construction de la construction<br>La construction de la construction de la construction de la construction de la construction de la construction  $\mathbf{Z}$ **第6 KIN**<br>KIN  $\frac{1}{2}$ d) 回臨時議会 万円で落札 地で、総面積1 年金保養センター した。<br>全会一致で原案通り可決 ーマリンあしきた) 取得した財産は、 しきた跡地 こ落札 ルを2,50 Ť.  $\frac{4}{68}$ 国  $\overline{\mathbf{Z}}$ ラ 跡 民

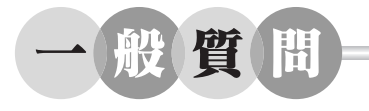

## 町営温泉3施設、レジオネラ菌 検出その責任と対応策は

### か。<br>「諸会、町民に納得の行く説」。「董大な事件であり、町長自 ことを議長に報告した。るまでの間、営業を自粛するいことから、安全が確認されまた健康被害も発生していなまた健康被害も発生していた。いという判断をいただいた。保健所から生命に影響はな け、どのような指示をしたの町長は、この事件をいつ受日の熊目新聞で報道された。から営業を自粛したと12月4から営業を自粛したと12月33日ネラ菌が検出され、11月33日 てもらうのか。<br>ように見直し、町民、利用者ように見直し、町民、利用者 報告は1 かけ 質 質 質

# 質

川尻議員

はどうか。<br>策をもり込んだ条項を加えて施設条例にレジオネラ菌防止

く。少し研究させてはしい。の指導を受けて対応していで、県条例に基づき、保健所(熊本県の所轄事項であるの(略)町長)

この事件に対する責任をど質 のように考えているのか

# 答

顛末書を提出させた。 職員に厳重注意と併せて

を果たすことだと思っているように努力することが責任は、町民が安心して利用でき、町民が安心して利用でき  $\zeta$ 

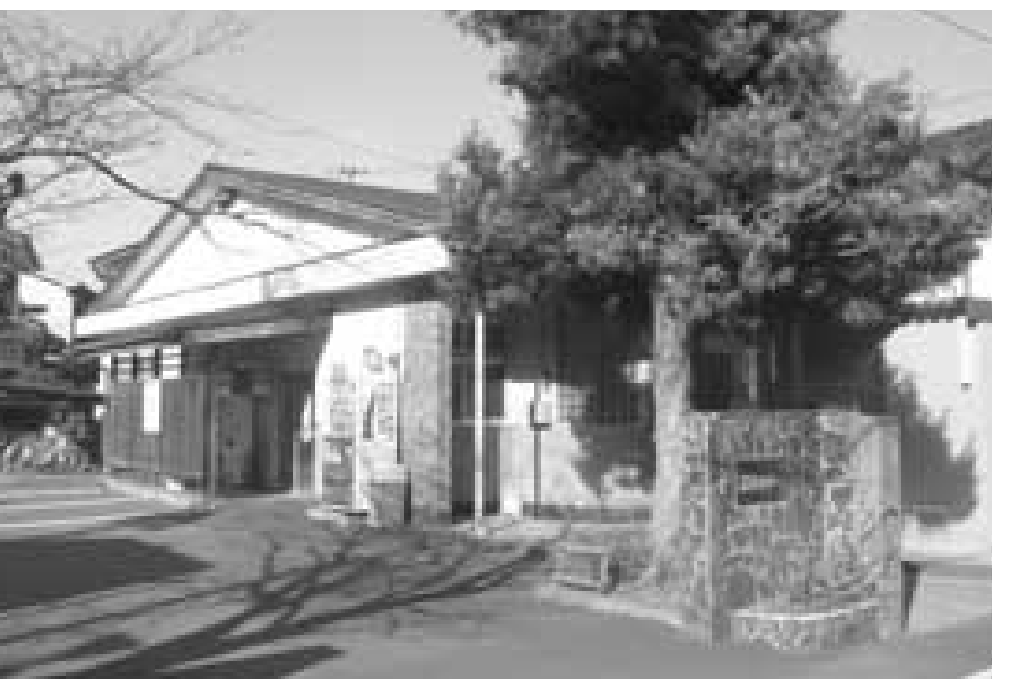

湯浦温泉センター

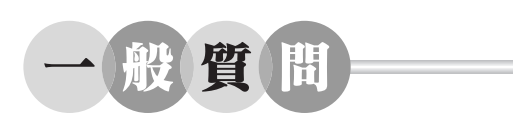

# 芦北町の少子高齢化への

たい。在人口の増加に努力しい雇用の場の確保を図りなが「産業のの場合で、また接等を行き危惧する。 らゆる分野に極めて深刻な影業、福祉、教育等、社会のあが抱える問題であり、経済産が抱える問題であり、経済産本町のみならず全国各自治体の子化に伴う人口減少は、 体の活力が失われ、社会シス響を与えてきており、地域全

策を講じていくのか。

る。当面、を打ち出し

の枠組みを構築する方針

 $\overrightarrow{z}$ 

た

! 「包括的な次世代育成支政府は全国的に体系化され

質

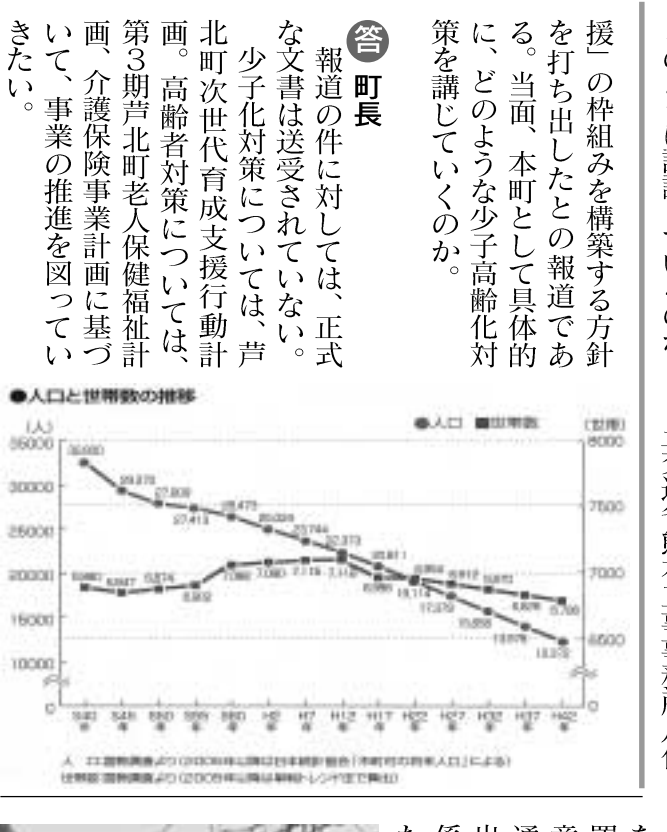

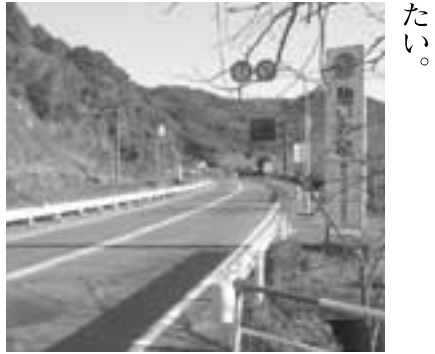

:係機関との協議を進めていき保機関との協議を進めていきの関連張本工事事務所八代維持、通省熊本工事事務所八代維持意形成を図りながら、国土と合置の方向で、今後、地元と合置の方向できるが、横断歩道設を利用できるが、横断歩道

国道3号線(外ケ平地区)

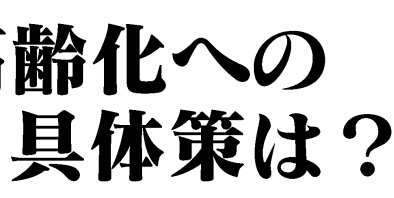

宮島議員

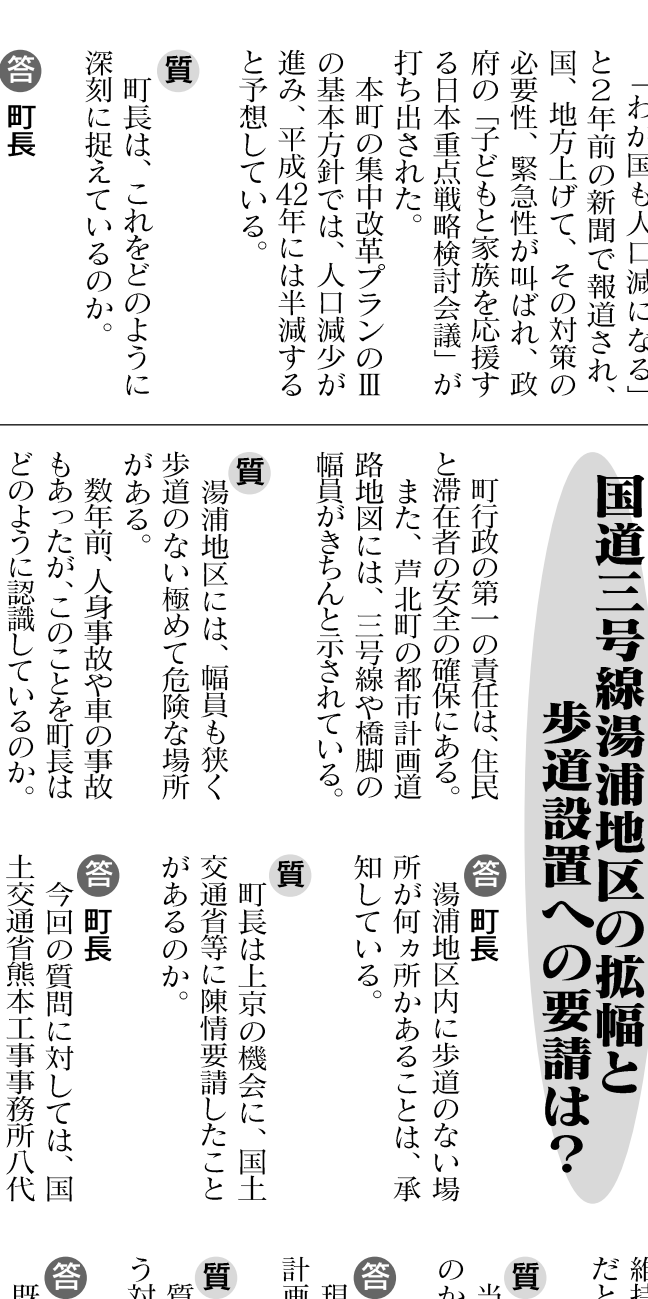

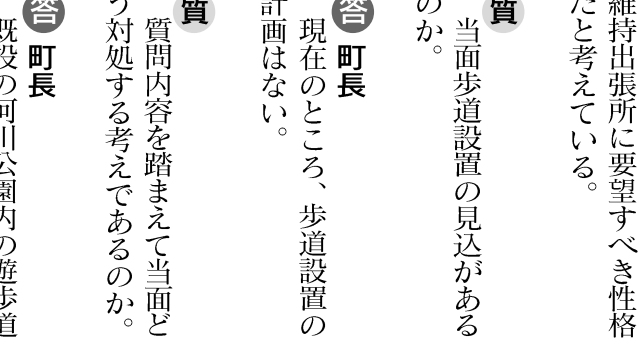

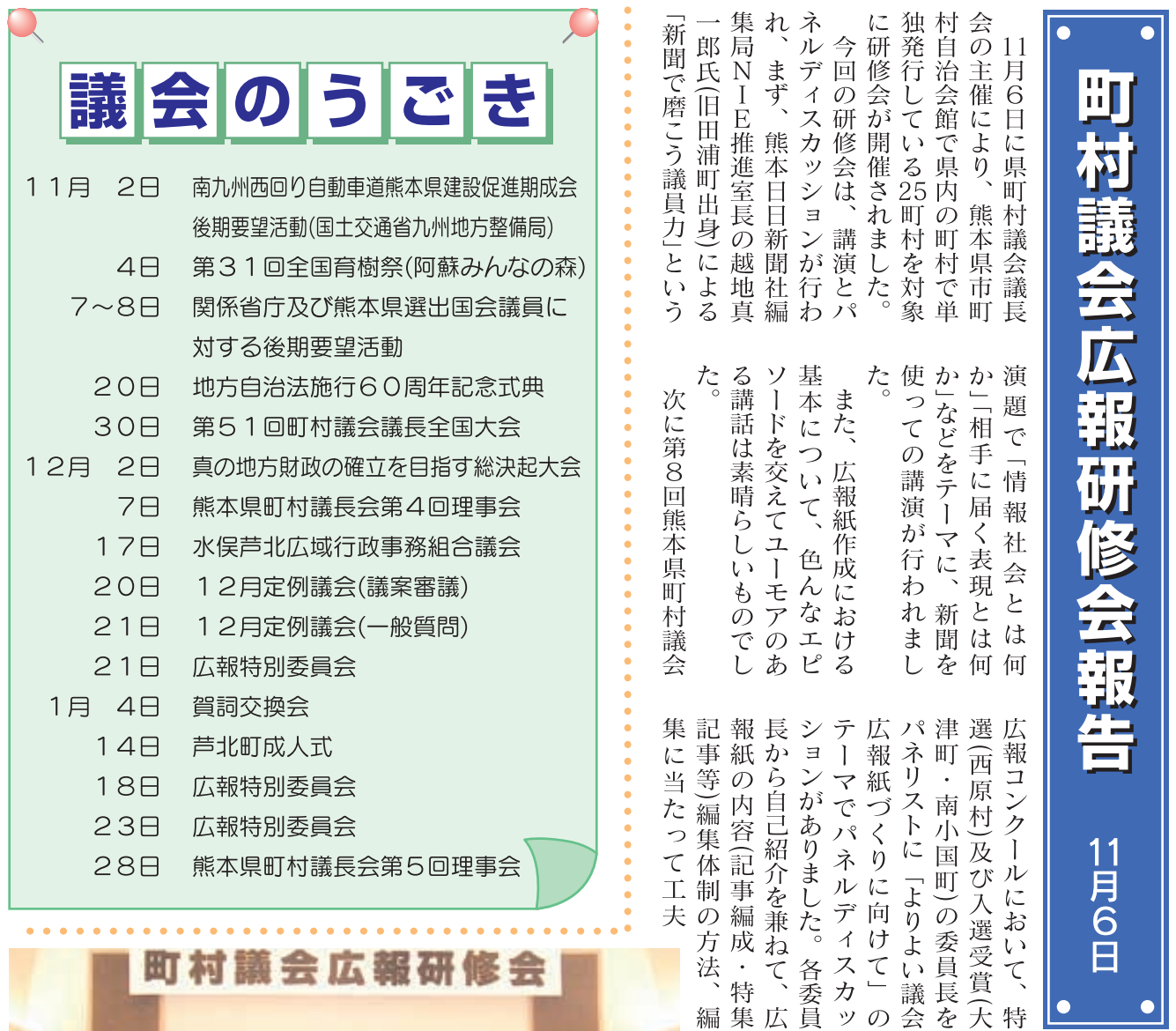

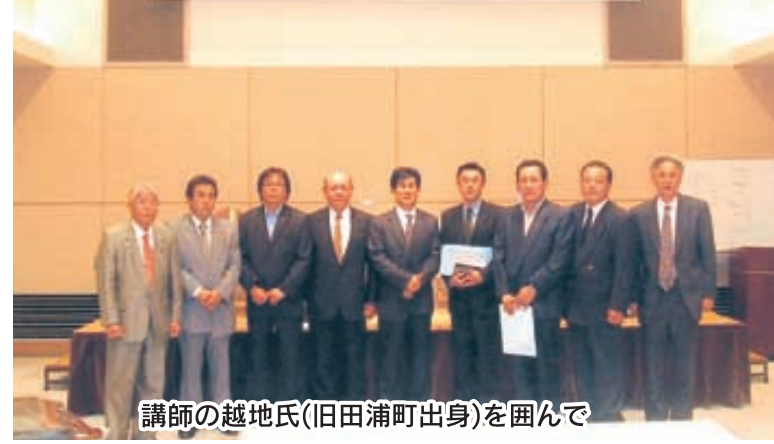

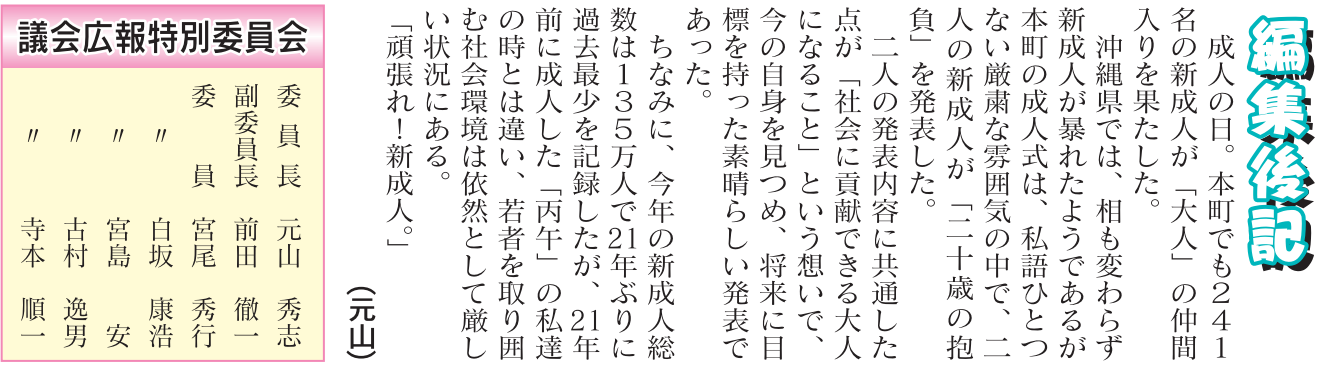

ての思いを新たにしました。<br>みやすい」広報づくりについて、これできないやすく、親しいのかもものの好きにのも好きにのもないました。委員はからの広報の広報のあり、実のあって同じれからの質問等があり、実のも り、広報を、越地氏の進行によ

 $\overline{\mathbf{8}}$ 

を呼ぶ内容の深いものでし介は、身近な問題として共感等の特色のある広報活動の紹善している点、苦労している点

 $\frac{1}{2}$